## **Embroidery Bricks**

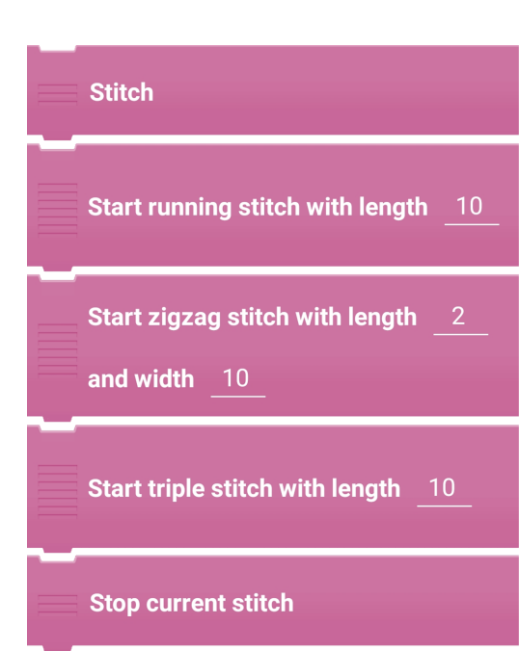

**BASIC**

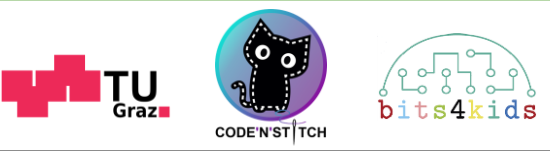

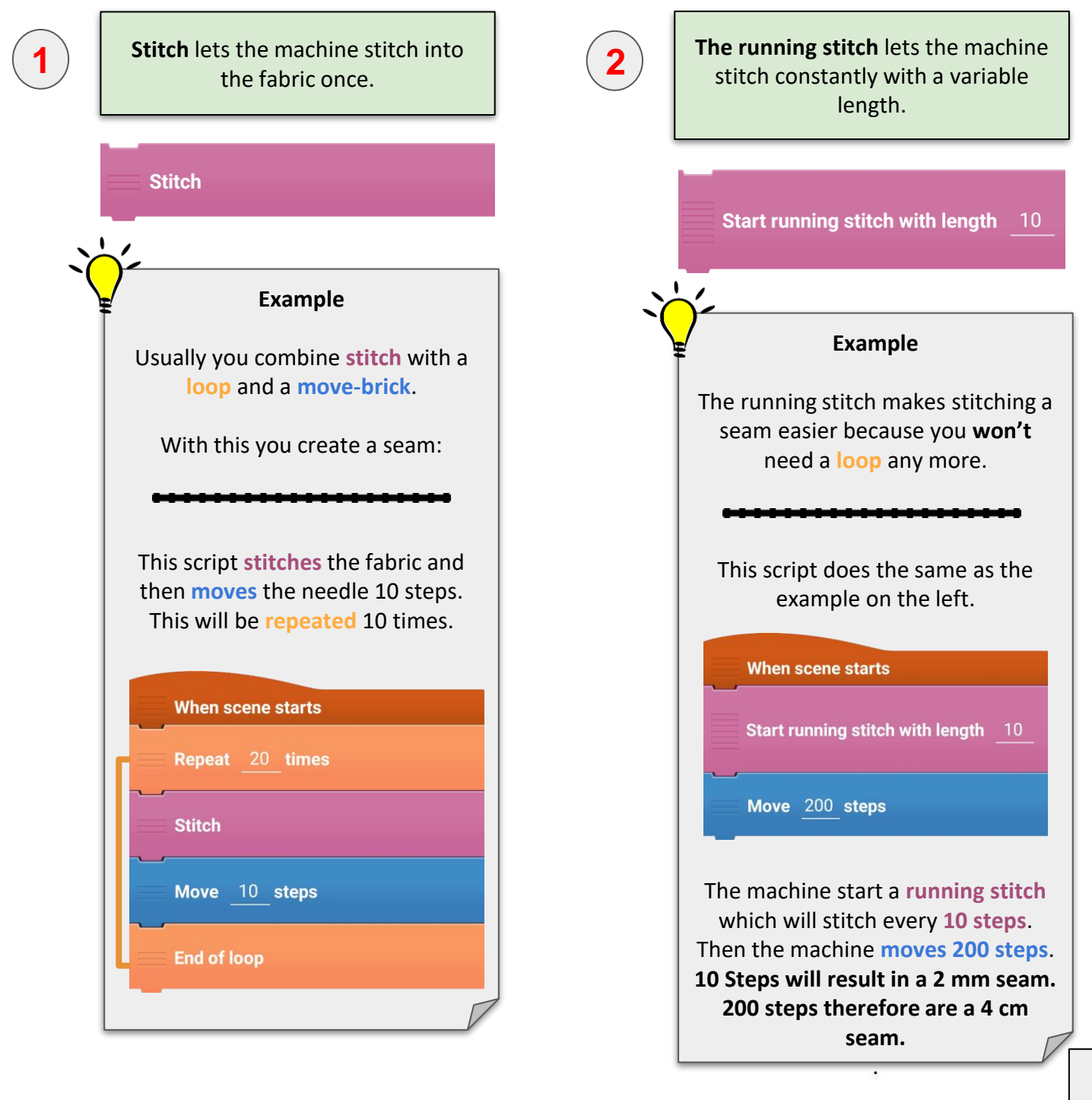

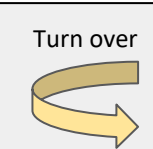

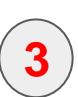

The zigzag stitch lets the machine stitch constantly with a variable length and width in a "**zigzag"**  pattern.

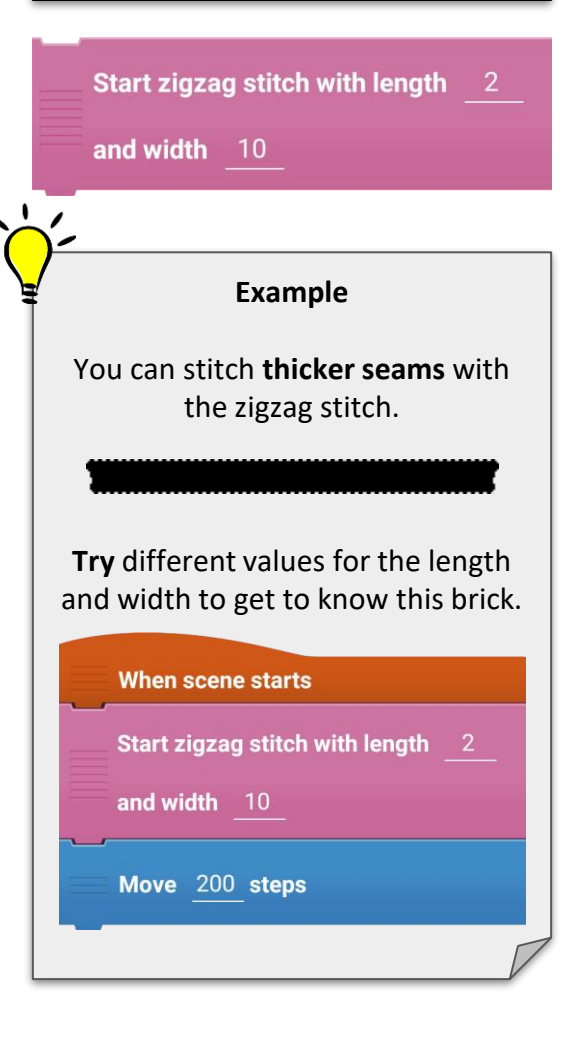

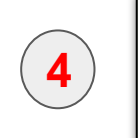

The triple stitch works the same as the running stitch, but it sews up the every stitch three times. Start triple stitch with length 10

## **Example** The triple stitch jumps back after the

first stitch, stitches, then jumps back forward again and stitches again.

This makes the seam **last longer**.

When scene starts Start triple stitch with length 10 Move 200 steps

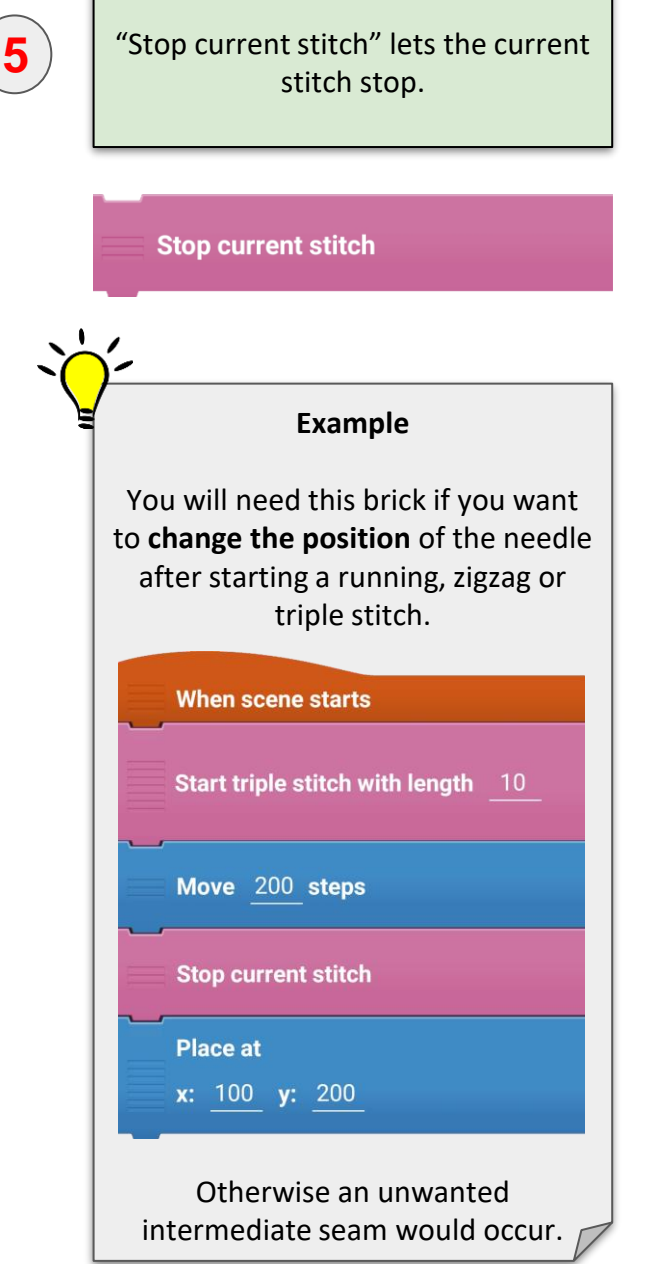